## **CYCLONE AX3 - SERVICE BULLETIN**

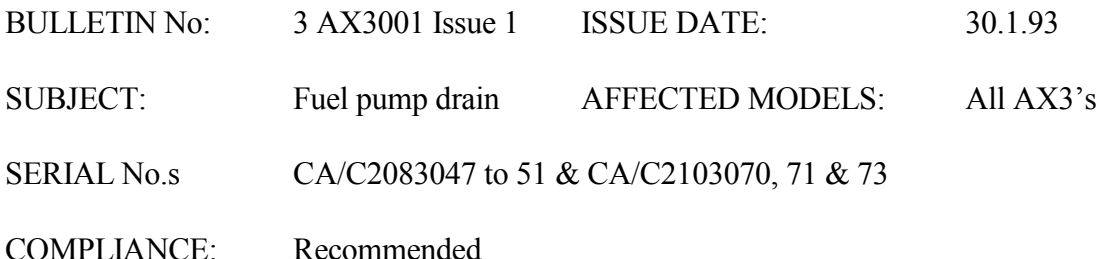

SITUATION· During flight, the lower of the two fuel pumps may emit a small quantity of fuel from a tiny hole in the exposed brass fitting. The quantity is far too small to effect economy but over time can cause deterioration of the polycarbonate doors and is messy. The hole in the pump must not be plugged, it is required to prevent a hydraulic lock in the pulse line.

We enclose a drain modification kit that should be fitted as soon as possible following these instructions:

 $1.$ Remove the pulse hose from the lower fuel pump.

 $2.$ Stretch the black cover over the square brass fitting on the fuel pump, with the pulse pipe nipple through the small hole.

Attach the lower end of the clear tube to the top of the undercarriage drag link with a  $\overline{\mathbf{3}}$ cable tie.

 $\overline{4}$ . Refit the pulse line.

 $5<sub>1</sub>$ Enter that the procedure has been completed in your airframe log and get your inspector to sign it off.

Should you have any problems, please take the aircraft to your dealer or to Cyclone Airsports L<sub>td</sub>

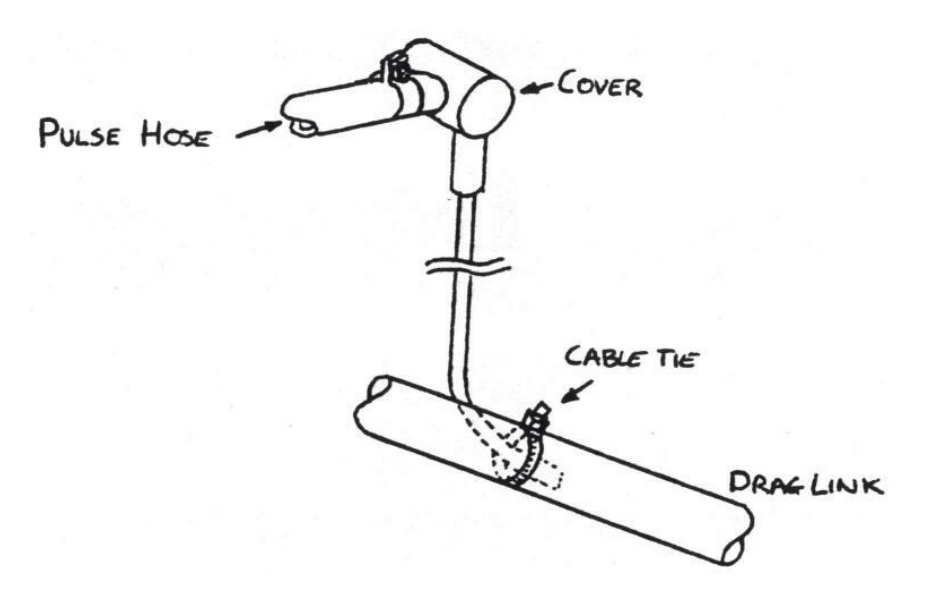

W H Sherlock. Director and Chief Executive.

Cyclone AX3 owners. BMAA Chief Inspector. CAA x 2 Circulation: Cyclone Airsports Records.